# Websites entwickeln

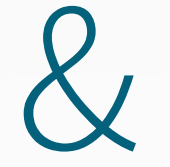

# veröffentlichen

#### **Client / Server – Architektur**

### Simulationsspiel vor den Ferien

• Was habt ihr simuliert?

• Beschreibt, welche Schritte abgehandelt wurden!

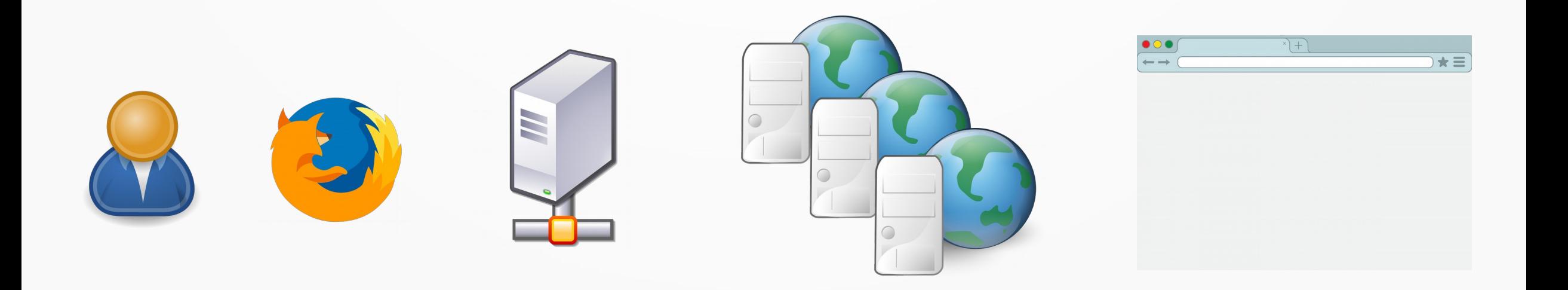

## Aufrufen einer Website

- Benutzer gibt Browser den Auftrag:
	- "Zeige mir [http://example.com/index.html"](http://example.com/index.html)
- Browser holt sich beim DNS-Server die Adresse des Webservers:
	- $-$  "example.com" hat die IP-Adresse "1.2.3.4"
- Browser holt sich beim Webserver den Quelltext der Website:
	- "index.html" hat den Quelltext "<html>...</html>"
- Browser zeichnet die Website und zeigt sie dem Benutzer

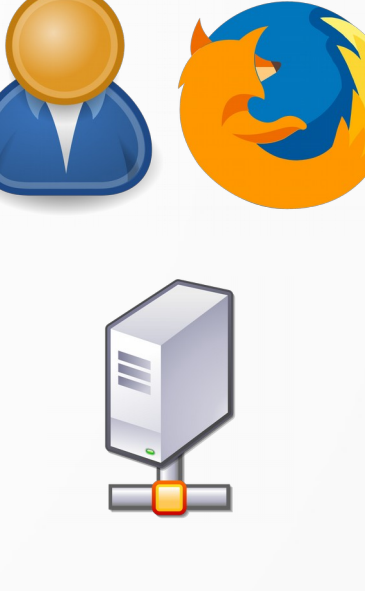

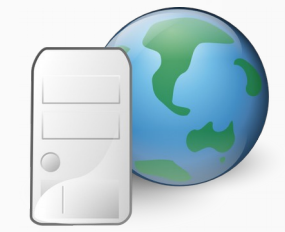

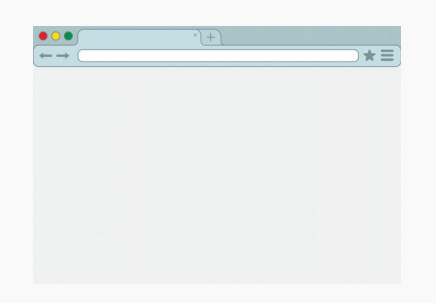

#### Client / Server - Architektur

- Server und Client sind Programme
	- Client = Browser (FireFox, Chrome, Edge, …)
	- Server = Webserver (Apache, Nginx, lighttpd, …)
- Viele Clients, ein Server
	- Benutzer bedienen die Clients
	- Clients kommunizieren mit Server
	- Server steht beim Dienstanbieter

#### Websites veröffentlichen

#### ● **Ich habe eure Websites veröffentlicht!**

– keine Angst, nur für unseren Kurs erreichbar…

● **Öffnet Firefox und besucht <http://10.2.10.1/websites>**

- Wie funktioniert das?
- Gibt es hier noch Probleme?

#### Serverprogramme

• Man kann Server-Programme einfach installieren!

- **XAMPP** (Programmsammlung)
	- Enthält den Webserver **Apache**
- **Webserver** zur Entwicklung / Veröffentlichung von Websites

• Arbeitsblatt (Einleitung)

## Arbeitsauftrag 1a

● Startet **XAMPP** über das Startmenü

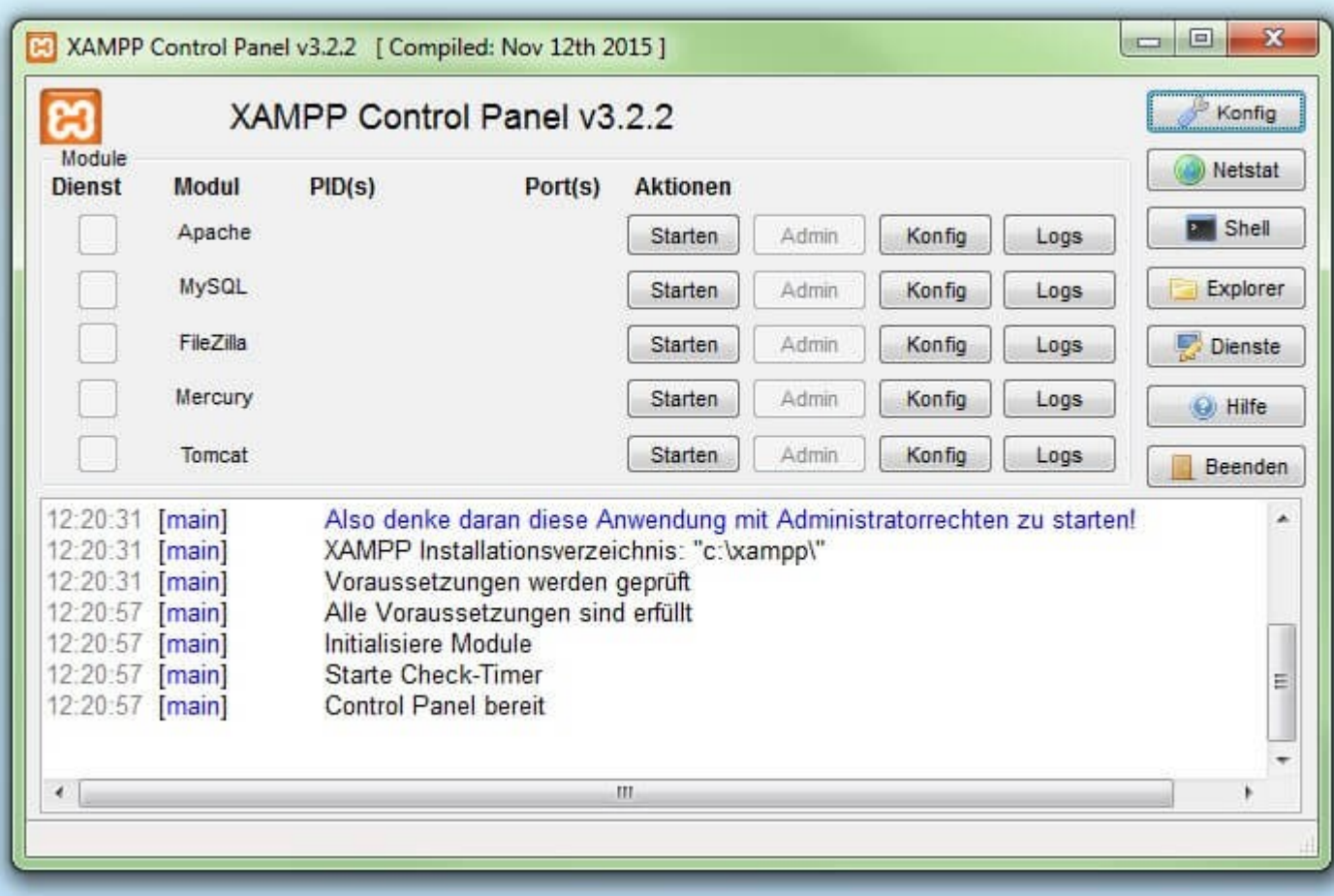

## Arbeitsauftrag 1b

● Startet den Webserver **Apache** in XAMPP

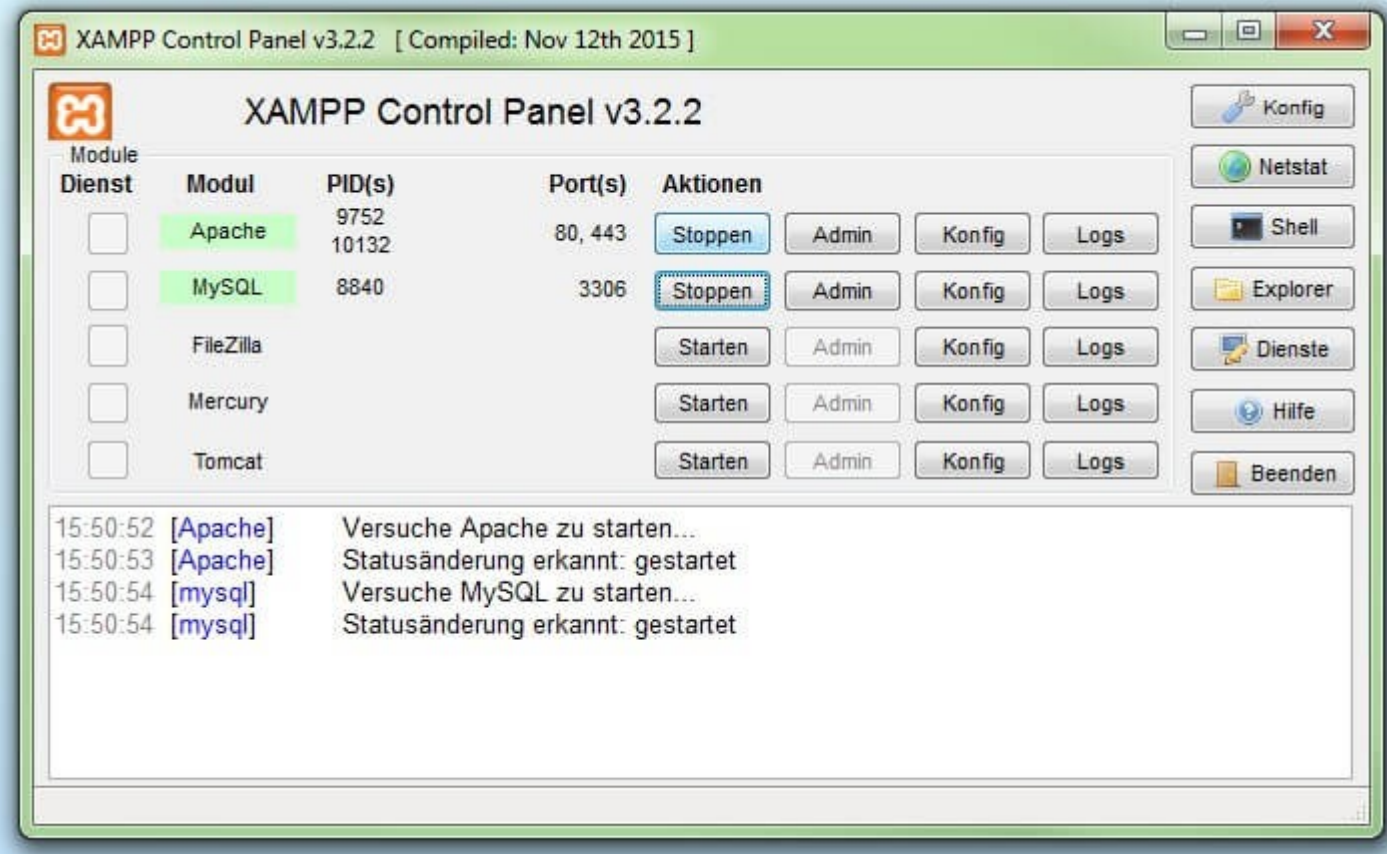

## Arbeitsauftrag 2

• Kopiert eure Website in den Ordner [H:\xampp\htdocs\website](file:///Q:/Weber/Info%2009/xampp/htdocs/website)

• Öffnet in Firefox <http://localhost/website>

- Hier findet ihr eure Website.
	- Vorteile:
		- Dateien lokal bearbeiten
		- direkt über Webserver "veröffentlichen"  $\rightarrow$  ausprobieren

## Arbeitsauftrag 3

- Füllt die Tabelle aus, um eine Übersicht über die Client/Server-Architektur zu erhalten.
	- **Client:** Greift auf Server zu, z.B. Browser, Computerprogramme
	- **Server:** "großer" Computer, es gibt verschiedene Arten, Computerprogramm
	- **Webserver:** Ein Server, der Websites speichert und zur Verfügung stellt
	- **XAMPP:** Programmpaket, das einen Webserver beinhaltet
	- **Apache:** ein Webserver

## Arbeitsauftrag 4

- Funktioniert eure Website nicht wie gedacht?
	- Behebt die Fehler auf eurer Website!
	- Tipps unter <http://ggo.chweber.de/tipps/apache.html>

- Alles funktioniert wie gedacht?
	- Arbeitet weiter an eurer Website!

### Abschluss

- Welche Probleme gab es?
	- Links funktionieren nicht
	- Hauptseiten → index.html
- Was bringen uns XAMPP bzw. Apache?
	- Websites veröffentlichen
	- Skripte einbauen
	- "Funktioniert die Website auch online?"
- Vorteile / Nachteile?
	- Lokales Arbeiten

–

• Vergleich zum Arbeiten direkt im Verzeichnis?